**Как создать хорошую лекциюпрезентацию по Истории географии**

**карты**. Их в докладе должно быть 8 – 10, не менее! **Карта-схема главная** должна **повторяться** несколько раз среди кадров. Выбрать много рисунков из Интернета! Каждый нужно осветлить, обрезать, показать главное!

Для географа главное –

**Объем примерно 30 кадров. Хронометраж – 12-15 минут Нужно использовать Google Earth – космические снимки Земли, а также картинки и тексты из Википедии. 1. Открыть Рower Point и создать 30 пустых кадров. 2. Первый кадр – заголовок. Имя лекции, имя автора 3. Первые 3-5 кадров – хорошие, не перегруженные карты-схемы из Интернета и виды из космоса.**

**Тексты писать только черным, красным и темносиним цветом, контрастно и полужирным. В белом кадре не более 8 – 10 строк текста, никаких рисунков и украшений! Убирать разметку (команды Макет/Пустой слайд).**

## **Шрифты полужирные, только черные, темносиние и красные.**

**30 – 32 – 36 пгт.**

**Тексты - на полном кадре. Каждый рисунок – на отдельном слайде. Оглавление – структура доклада. Убрать из готовых, взятых из Интернета текстов все вводные слова, все лишнее! Четкие краткие предложения для записи под диктовку. Читать медленно , чётко, громко!!!!**

## Пример слайда

Гидрологи и метеорологи установили, что за счет экзогенной солнечной энергии на Земле работает мощная климатическая машина, поднимающая каждую минуту 1 миллиард тонн воды в виде пара в атмосферу. За эту же минуту столько же воды выпадает на океаны и сушу из атмосферы. Это известный школьникам Круговорот воды в природе.

## **главные факты. - Даты, числа, имена, географические имена – самое важное – выделять цветом и размером шрифта. - Разделять пробелом абзацы в кадре.**

**- Убрать детали, только**

**верхнем углу в кружках - чтобы сложить по порядку, если карточки выпадут из рук. -Начало каждого абзаца подчеркнуть разными цветными**

**- Пронумеровать карточки в правом**

- **размером 16 х 10 см от руки. Пока читаешь их, на экране – карта!**
- **2-3 длинные фрагмента текста написать на жестких карточках**

**В лекции географического содержания главное – это хорошо подобранная, не перегруженная информацией карта. Не первая попавшая под руку, а лучшая, выбранная из десятка подходящих!**

**Карта эта должна повторяться 5-6 раз в середине и в конце лекции. Она должна оставаться на экране когда Вы читаете длинный фрагмент текста по карточкам.**

**Лазерной указкой или мышью обязательно показывать на карте каждый пункт и отрезок маршрута. Слушатели ждут этого от Вас!**

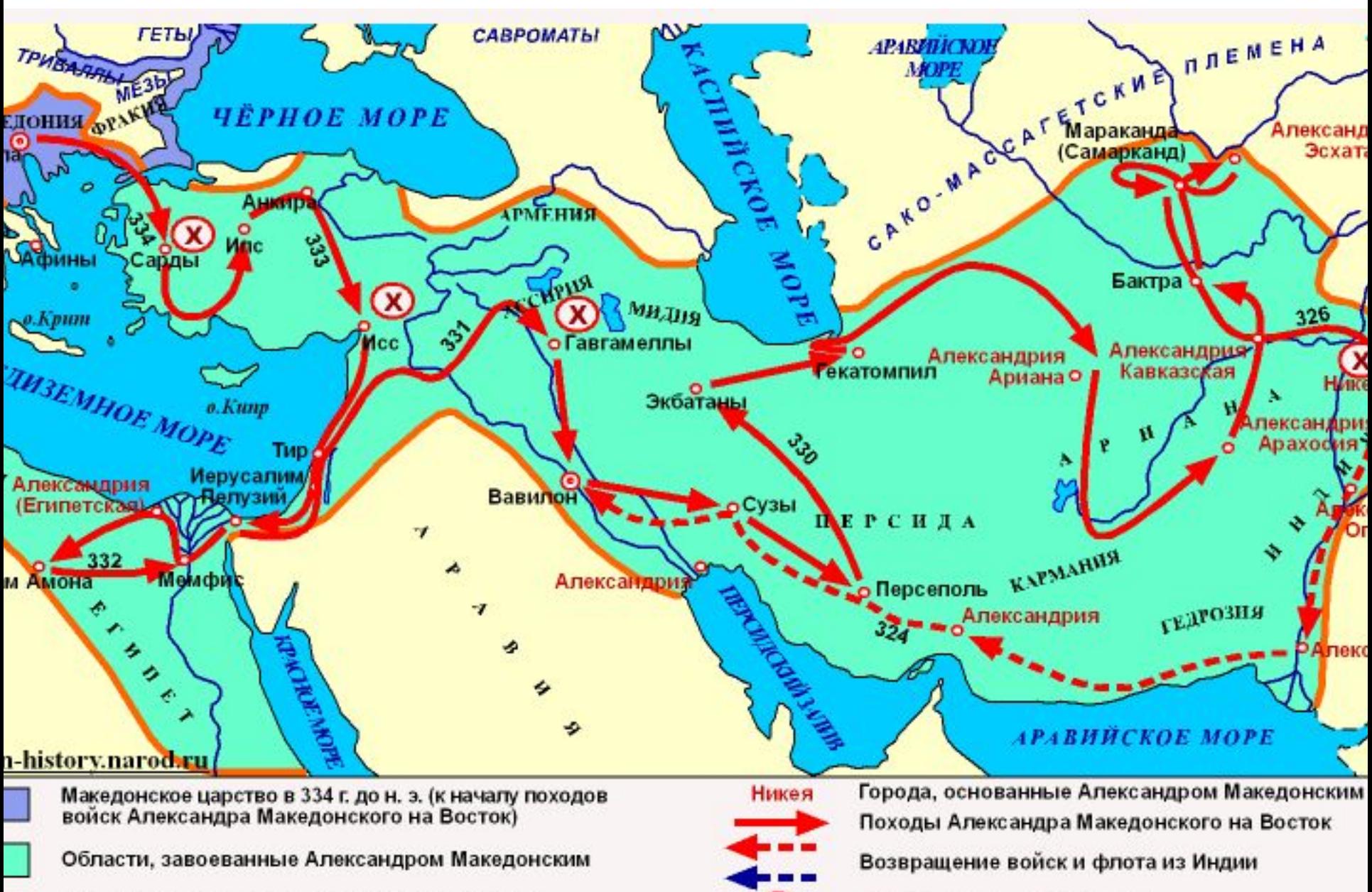

 $\infty$ 

Границы державы Александра Македонского

Места важнейших сражений

## **и городов.**

**В географических лекциях нужно обязательно использовать в начале, середине и конце чёткую, контрастную карту без лишних деталей. Такие карты можно найти в Интернете. На карту в среде PHOTOSHOP нужно нанести яркие пуансоны городов, красные толстые линии – маршруты и имена исследователей, островов**